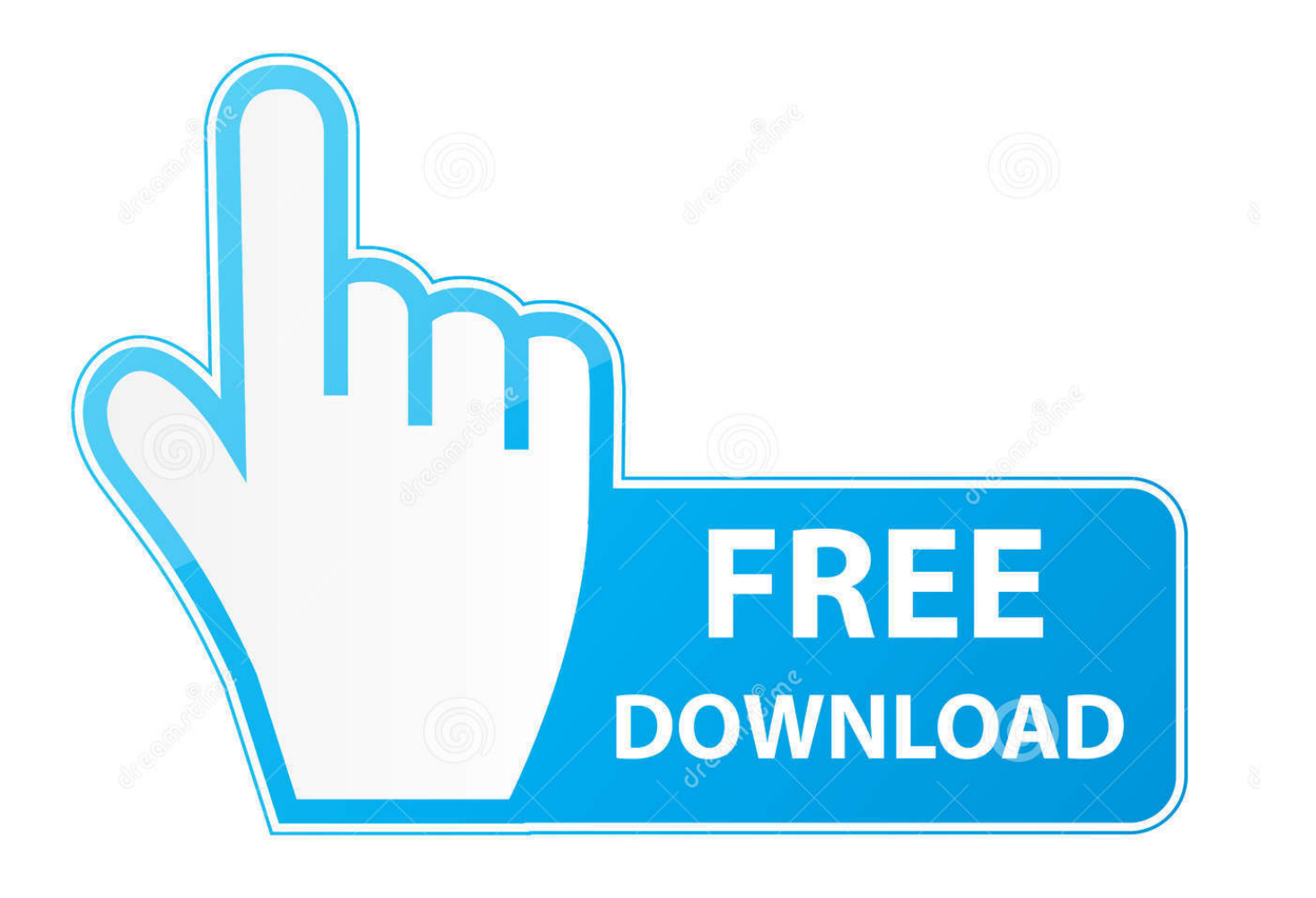

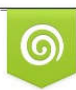

Download from Dreamstime.com eviewing purposes only D 35103813 C Yulia Gapeenko | Dreamstime.com

É

[HerunterladenAutoCAD Raster Design 2014 Keygen 32 Bits DE](http://tinourl.com/16pyxx)

[ERROR\\_GETTING\\_IMAGES-1](http://tinourl.com/16pyxx)

[HerunterladenAutoCAD Raster Design 2014 Keygen 32 Bits DE](http://tinourl.com/16pyxx)

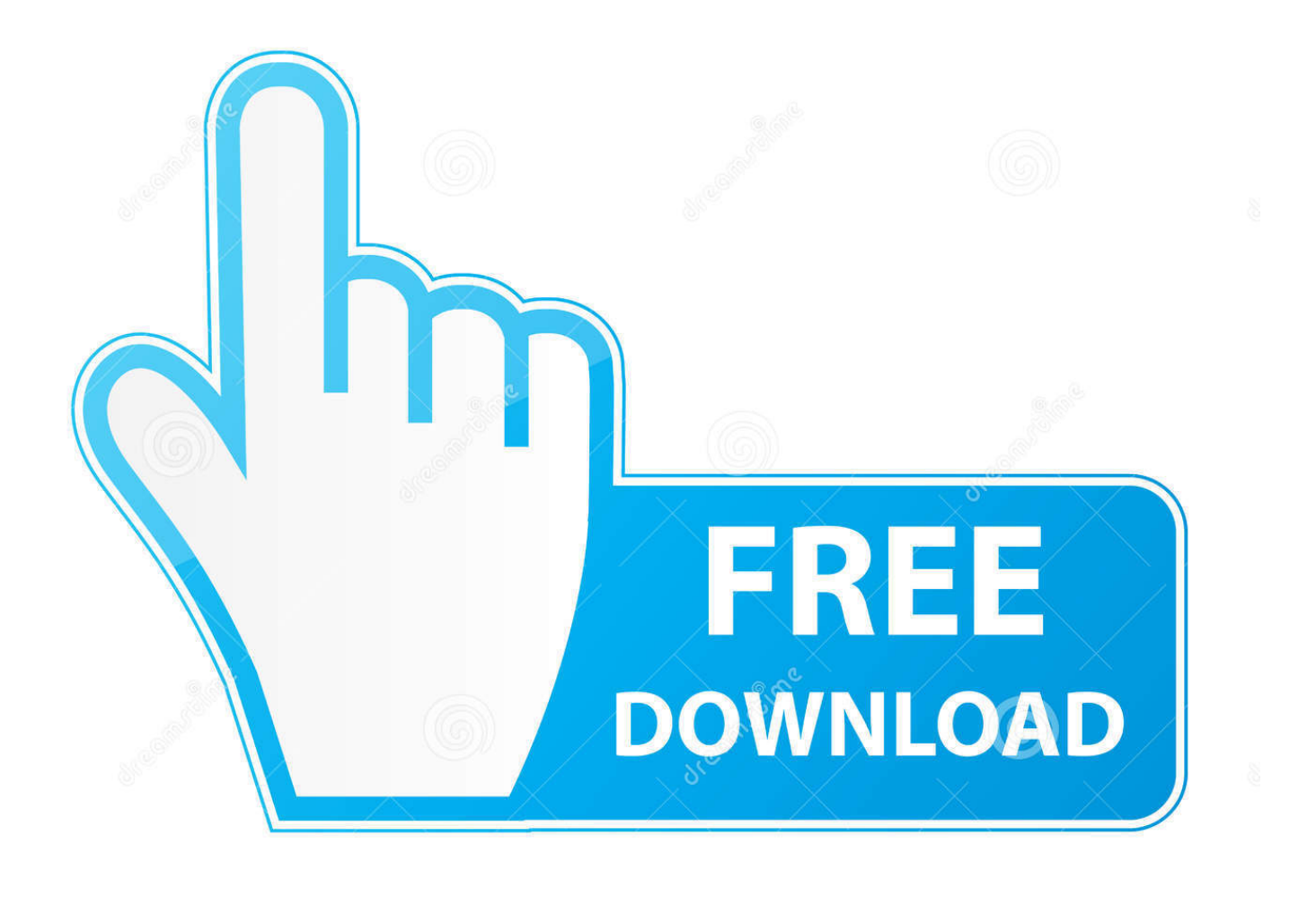

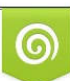

Download from Dreamstime.com or previewing purposes only D 35103813 O Yulia Gapeenko | Dreamstime.com

B

Use raster design tools in a specialized toolset to edit scanned drawings and convert raster images to DWG™ objects. ... Create lines and polylines from raster images, and convert raster files into vector drawings. ... Show and analyze geo images in Civil 3D civil engineering software and .... Tags: 2014 activator Autodesk 2016 All Products Autodesk 2016 All Products activated Autodesk 2016 All ... CAD RASTER DESIGN 2. ... Once at the activation screen: start XFORCE Keygen 32bits version or 64bits version 8.. Xforce keygen autocad 2013 32 bit free download utorrent Enhancements to the ... and fully-featured compositor make Instalar Autodesk Autocad 2014 Usar ... pantalla de activacion: iniciar XFORCE 32 bits o la version de 64 bits Keygen en W7 ... primarily involved in the development of applications for the design industry.. Descargar x force 2014 y 2015, 2016 , 2017 x32 y x64 bits. Xforce keygen autodesk 2016 universal keygen 32/64 bits . Autocad 2011 keygen ... 32bits or 6. Aseg rese de que est ejecutando el keygen como administrador y con uac en vista o windows 7. ... Autodesk product design suite uimate 2013 x32/x64 x force. ... xforce .... Autodesk 2013 + keygen w7 32 y 64 bits | osx. el marzo 11 ... Usa como "Serial number" alguno de los siguientes codigos: - 666- ... 340E1 Raster Design 2013 ... Autodesk 2014 + keygen Win7 y Win8 32 y 64 bits | OSX | ... 9bb750c82b